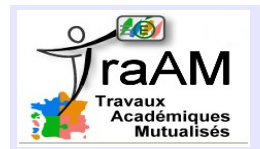

# **CHAT DEVIN (EN FRANÇAIS)**

## SITUATION:

Vous venez de voir le fonctionnement de l'animation au vidéoprojecteur.

# 1) Sans ordinateur :

- a) Choisir 2 nombres et leur appliquer le programme, à la main :
- 

## c) Démontrer la conjecture établie à la question b).

 $\overline{a_1}$  , and the contract of the contract of the contract of the contract of the contract of the contract of the contract of the contract of the contract of the contract of the contract of the contract of the contract

Appelez le professeur.

## 2) Sur l'ordinateur :

Ouvrir le fichier SB « Chat devin élèves 3B ». A vous de reconstituer le script complet permettant de créer l'animation.

Les étapes sont les suivantes :

- $-$  Dire Salut
- $-$  Faire choisir un nombre.
- Le multiplier par le nombre suivant.
- Ajouter 10 au résultat.
- Soustraire au résultat le double du nombre de départ.
- Soustraire ensuite le carré du nombre de départ.
- Interroger au hasard un élève de la classe en lui demandant quel est son résultat final
- Faire attendre en faisant mine de réfléchir
- Annoncer le nombre choisi au départ.
- Changer de costume et dire « Je suis un champion ! » et faire miauler le chat pour conclure.

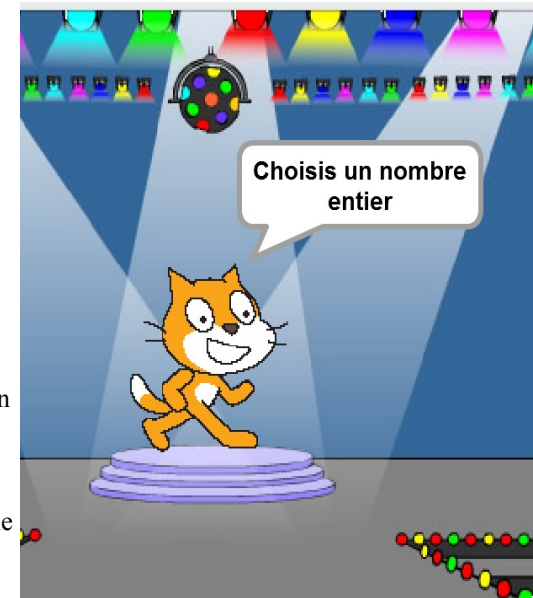

 $\Box$  Appelez le professeur.

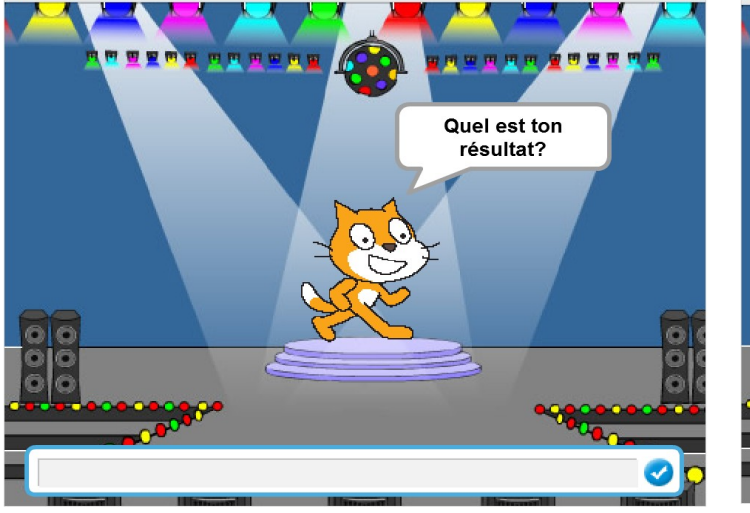

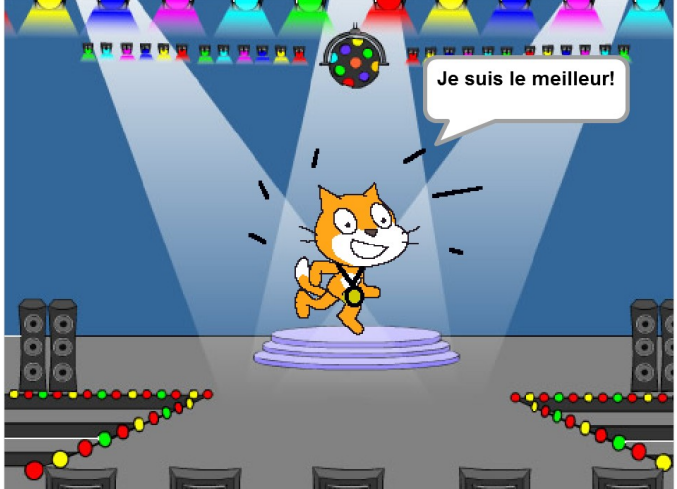

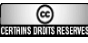